## SAP ABAP table TEWOCODE {Alloc. of Message Codes to Order Texts}

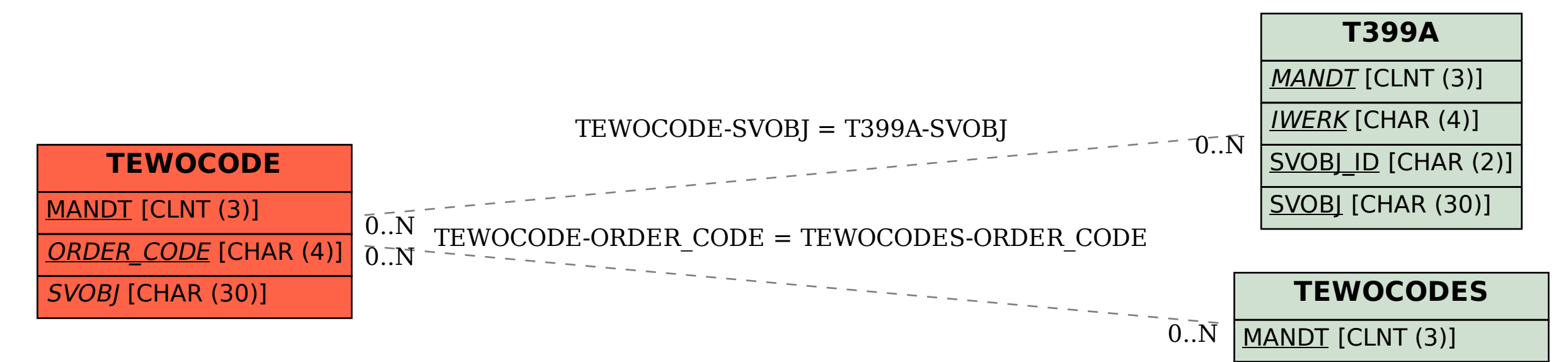

ORDER\_CODE [CHAR (4)]